# $\overline{5}$ Γραμμικά Συστήματα με το ΜΑΤLΑΒ

## Δημήτριος Χριστόπουλος<sup>1,2</sup>

 $^1\rm E\vartheta$ νικό Καποδιστριακό Πανεπιστήμιο Α<br/>  $\vartheta$ γιάν, Τμήμα Οικονομικών Επιστημών $^2\rm{dchristop@econ.}$ 

## Άνοιξη 2011

Σημειώσεις Εργαστηρίου Γραμμικών Μαθηματικών<sup>3</sup>.

<span id="page-0-0"></span><sup>&</sup>lt;sup>3</sup>Οι ηλεκτρονικές σημειώσεις που ακολουθούν περιέχουν υπερσυνδέσεις, με ένα απλό κλικ, εσωτερικά ή εξωτερικά του κειμένου.

# Περιεχόμενα

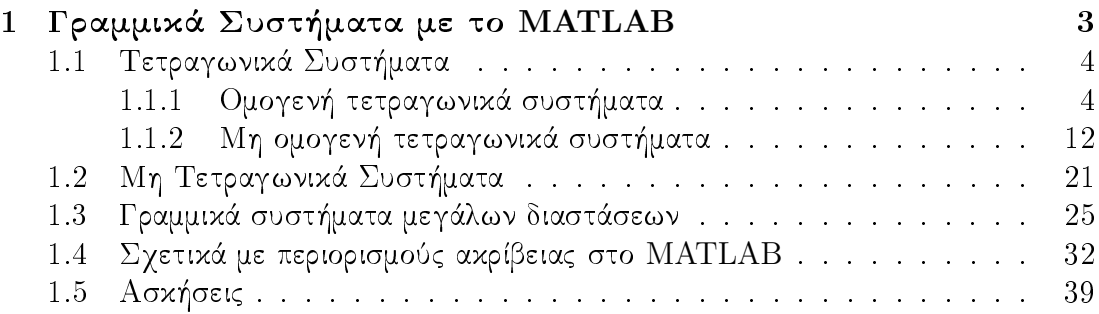

#### <span id="page-2-0"></span>Γραμμικά Συστήματα με το MATLAB  $\mathbf{1}$

Θα εξετάσουμε την γενική μορφή ενός γραμμικού συστήματος  $m \times n$ , δηλ.  $m$ εξισώσεων με  $n$  αγνώστους:

<span id="page-2-1"></span>
$$
a_{1,1}x_1 + a_{1,2}x_2 + \ldots + a_{1,n}x_n = b_1
$$
  
\n
$$
a_{2,1}x_1 + a_{2,2}x_2 + \ldots + a_{2,n}x_n = b_2
$$
  
\n
$$
\vdots = \vdots
$$
  
\n
$$
a_{2,n}x_1 + a_{2,n}x_2 + \ldots + a_{2,n}x_n = b_2
$$
  
\n(1)

 $a_{m,1}x_1 + a_{m,2}x_2 + \ldots + a_{m,n}x_n = b_m$ 

το οποίο σαν εξίσωση πινάχων γράφεται ως  $Ax = b$  ή πιο αναλυτιχά:

<span id="page-2-2"></span>
$$
\begin{pmatrix} a_{1,1} & a_{1,2} & \cdots & a_{1,n} \\ a_{2,1} & a_{2,2} & \cdots & a_{2,n} \\ \vdots & \vdots & & \vdots \\ a_{m,1} & a_{m,2} & \cdots & a_{m,n} \end{pmatrix} \cdot \begin{pmatrix} x_1 \\ x_2 \\ \vdots \\ x_n \end{pmatrix} = \begin{pmatrix} b_1 \\ b_2 \\ \vdots \\ b_m \end{pmatrix}
$$
 (2)

Θα δούμε εάν μπορούμε να λάβουμε την λύση του συστήματος 1 ή 2 με το ΜΑΤLAB άμεσα ή έστω σε πεπερασμένο αριθμό βημάτων που εμείς θα ορίσουμε. Η γενική θεωρία των γραμμικών συστημάτων προκειμένου να εξετάσει εάν το σύστημα 1 έχει λύση εξετάζει εάν το διάνυσμα  $b \in R^m$  ανήκει στον υπόχωρο του  $R^m$  που παράγουν οι στήλες του πίναχα Α, δηλ. θεωρεί το σύστημα σαν την αχόλουθη διανυσματιχή αναπαράσταση:

$$
\underbrace{\begin{pmatrix} b_1 \\ b_2 \\ \vdots \\ b_m \end{pmatrix}}_{b} = x_1 \cdot \underbrace{\begin{pmatrix} a_{1,1} \\ a_{2,1} \\ \vdots \\ a_{m,1} \end{pmatrix}}_{A_1} + x_2 \cdot \underbrace{\begin{pmatrix} a_{1,2} \\ a_{2,2} \\ \vdots \\ a_{m,2} \end{pmatrix}}_{A_2} + \cdots + x_n \cdot \underbrace{\begin{pmatrix} a_{1,n} \\ a_{2,n} \\ \vdots \\ a_{m,n} \end{pmatrix}}_{A_n}
$$
 (3)

Επομένως όταν γνωρίζουμε τον χώρο στηλών ενός πίναχα μπορούμε χαι να εξετάσουμε εάν το διάνυσμα στήλη των δεξιών μερών των εξισώσεων ανήχει στον υπόχωρο του  $R^m$  ο οποίος παράγεται από αυτές τις στήλες. Στην πράξη βέβαια τα πράγματα είναι πολύ πιο απλά. Το μόνο που έχουμε να κάνουμε είναι να ορίσουμε τον επαυξημένο πίνακα:

$$
A|b = \begin{pmatrix} a_{1,1} & a_{1,2} & \cdots & a_{1,n} & | & b_1 \\ a_{2,1} & a_{2,2} & \cdots & a_{2,n} & | & b_2 \\ \vdots & \vdots & \ddots & \vdots & | & \vdots \\ a_{m,1} & a_{m,2} & \cdots & a_{m,n} & | & b_m \end{pmatrix}
$$
 (4)

Κατόπιν βρίσκουμε την ανηγμένη κλιμακωτή μορφή αυτού και τότε βλέπουμε πως αναπαρίσταται το b ως γραμμιχός συνδυασμός των στηλών  $A_i, i = 1, \ldots, n$  του πίναχα Α. Εάν όμως χάπου ενδιάμεσα δούμε μία γραμμή της μορφής:

$$
\begin{pmatrix} 0 & 0 & \cdots & 0 & | & \chi \end{pmatrix} \tag{5}
$$

με  $\chi \neq 0$ , τότε το σύστημα είναι αδύνατο. Επίσης κάθε φορά που βλέπουμε μία μηδενική γραμμή, συτό σημαίνει ότι υπάρχει ένας ελεύθερος άγνωστος.

#### <span id="page-3-0"></span> $1.1$ Τετραγωνικά Συστήματα

Όταν έχουμε  $m=n$  τότε το σύστημα λέγεται τετραγωνικό και ομοίως τετραγωνικός είναι και ο πίνακας Α του συστήματος. Η επίλυση διευκολύνεται λόγω της ύπαρξης αρχετών παραγοντοποιήσεων για τους τετραγωνικούς πίναχες.

#### <span id="page-3-1"></span>Ομογενή τετραγωνικά συστήματα  $1.1.1$

Γνωρίζουμε ότι ένα τετραγωνικό ομογενές σύστημα έχει μη μηδενική λύση μόνον όταν ο πίναχας είναι μη αντιστρέψιμος, δηλ. μόνον όταν η ορίζουσά του είναι μηδέν. Διαφορετικά το σύστημα έχει μοναδική λύση που είναι η μηδενική. Στην περίπτωση των ομογενών συστημάτων η μόνη έτοιμη εντολή που μπορούμε να χρησιμοποιήσουμε στο MATLAB είναι η εντολή null(A), η οποία δίνει μία βάση για τον πυρήνα του Α. Θεωρούμε έναν πίναχα με την πρώτη χαι την τρίτη στήλη του ίδιες, ώστε να έχει οπωσδήποτε μηδενική ορίζουσα και υπολογίζουμε την λύση του αντίστοιχου ομογενούς συστήματος με το MATLAB:

$$
8x + y + 8z = 0
$$
  
\n
$$
3x + 5y + 3z = 0
$$
  
\n
$$
4x + 9y + 4z = 0
$$
\n(6)

Στο MATLAB γράφουμε και παίρνουμε τα ακόλουθα αποτελέσματα:

```
>> A = [8, 1, 8; 3, 5, 3; 4, 9, 4]A =8
                \overline{1}\mathcal{S}3<sup>7</sup>5<sup>5</sup>\overline{\mathbf{3}}4\overline{ }9\overline{4}\gg x=null(A)
\mathbf{v} =0.707106781186548
   -0.707106781186548>> A*x
```
 $ans =$  $1.0e-015$  \* 0.888178419700125  $\Omega$ 0.444089209850063

Το MATLAB δίνει μία ορθοκανονική βάση<sup>1</sup> για τον πυρήνα του πίνακα Α. Ένας έμπειρος αναγνώστης θα αναγνωρίσει στην ανωτέρω λύση του ΜΑΤLAB το διάνυσμα:

$$
x = \begin{pmatrix} \frac{1}{\sqrt{2}} \\ 0 \\ -\frac{1}{\sqrt{2}} \end{pmatrix}
$$

Αυτήν την λύση μπορούμε να λάβουμε άμεσα με το wxMaxima γράφοντας τις εντολές που ακολουθούν:

```
(%i1) A: matrix ([8,1,8],[3,5,3],[4,9,4])$
              'A = AKernel ('A)=nullspace (A);<br>x:args (nullspace (A)) [1] $
             x=x'A. 'x=A.x;xn:x/mat\_norm(x, frobenius)'xn=xn;<br>'A.'xn=A.xn;
                 8 1 8(802) A = 353494(%03) Kernel(A)=span
                   -37(x \circ 5) x = 0(*66) A . x =(%08) xn = \begin{bmatrix} 0 \\ -\frac{1}{\sqrt{2}} \\ 0 \\ \frac{1}{\sqrt{2}} \end{bmatrix}<br>(%09) A \cdot xn = \begin{bmatrix} 0 \\ 0 \\ 0 \end{bmatrix}
```
Σχήμα 1: Λύση ομογενούς συστήματος με το wxMaxima

<span id="page-4-0"></span> $^1\text{`E}$ να σύνολο διανυσμάτων $\{v_i, i=1,\ldots,n\}$ λέγεται ορ<br/>θοκανονικό όταν $v_i\cdot v_j=0, i\neq j$ και  $v_i \cdot v_i = 1$ , όπου με τελίτσα συμβολίζουμε το εσωτερικό γινόμενο

Μπορούμε να λύσουμε ένα ομογενές σύστημα στο ΜΑΤLAB κάνοντας απαλοιφή Gauss-Jordan με μερική οδήγηση γραμμών, ώστε το σύστημα κάθε φορά να είναι ισοδύναμο με το προηγούμενο. Για τον σχοπό αυτό δημιουργούμε την συνάρτηση με όνομα showechelon.m, η οποία λαμβάνει σαν όρισμα τον οποιοδήποτε πίναχα A και επιστρέφει την ανηγμένη κλιμακωτή μορφή του Α. Ο πλήρης κώδικας ακολουθεί:

```
function B=showechelon(A)
%Shows all the steps of Gauss-Jordanian elimination
%with partial row pivoting
%Call: B=showechelon(A)
%Demetrios T. Christopoulos, dchristop@econ.uoa.gr, Spring 2011
format rat
format compact
more off
disp('Let the matrix be:')
\Delta[m,n] = size(A);% Compute the numerical tolerance.
tol = max([m, n]) *eps * norm(A, 'inf');% Loop over the entire matrix.
i = 1;i = 1;k = 0;while (i \le m) & (i \le n)% Find the pivot element of column j.
     [mx, k] = max(abs(A(i:m, j)));
      k = k + i - 1:
   if (mx \leq tol)% The column is negligible, zero it out.
      disp([' The column ' int2str(j) 'is numerically negligible'])
      A(i:m, j) = zeros(m-i+1, 1)i = i + 1;else
       if (i \tilde{=} k)% Do partial pivoting: Swap i-th and k-th rows.
         disp([' Do partial row pivoting:
         Swap rows ' int2str(i) ' and ' int2str(k) ' : ' ])
         disp([' Row(' int2str(i)') <--> Row(' int2str(k)')'])
         A([i k], : ) = A([k i], : )end
```
%Make the pivot element equal to unity

```
%by dividing the pivot row with the pivot element.
     disp([' Make pivot element A(' int2str(i) ',' int2str(j) ')
      equal to unity:' ])
     disp([' Row(' int2str(i) ') --> Row(' int2str(i) ')
     / A(' int2str(i) ',' int2str(j) ') '])
     A(i,j:n) = A(i,j:n)/A(i,j)%Construct the unit vector at column j
     %by subtracting proper multiples of the pivot row
     from all other rows.
     disp([' Do eliminations in column ' int2str(j) ' : '])
     for k = 1:mif k \tilde{ } = i
          disp([' Row(' int2str(k) ') --> Row(' int2str(k) ')
          - A('int2str(k) ', 'int2str(j) ') * Row('int2str(j) ')')A(k, j:n) = A(k, j:n) - A(k, j) * A(i, j:n)end
     end
     i = i + 1;j = j + 1;end
end
B=A;
  Σαν εφαρμογή λύνουμε το προηγούμενο πρόβλημα:
>> format compact
>> format rat
>> A=[8,1,8;3,5,3;4,9,4],b=zeros(3,1)
A =8 1 8
      3 5 3
      4 9 4
b =0
     0
     \Omega\Rightarrow Ab=[A,b]
Ab =8 1 8 0
      3 5 3 0
      4 9 9 4 0
>> C=showechelon(Ab);
Let the matrix be:
A =
```

```
7
```
8 1 8 0 3 5 3 0 4 9 9 4 0 Make pivot element A(1,1) equal to unity:  $Row(1)$  -->  $Row(1) / A(1,1)$  $A =$ 1  $1/8$  1 0 3 5 3 0 4 9 9 4 0 Do eliminations in column 1 :  $Row(2)$  -->  $Row(2)$  -  $A(2,1)$  \*  $Row(1)$  $A =$ 1  $1/8$  1 0 0 37/8 0 0 4 9 9 4 0 Row(3)  $\leftarrow$  Row(3) - A(3,1) \* Row(1)  $A =$ 1  $1/8$  1 0 0 37/8 0 0 0 17/2 0 0 Do partial row pivoting: Swap rows 2 and 3 :  $Row(2)$  <-->  $Row(3)$  $A =$ 1  $1/8$  1 0 0 17/2 0 0 0 37/8 0 0 Make pivot element A(2,2) equal to unity:  $Row(2)$  -->  $Row(2) / A(2,2)$  $A =$ 1  $1/8$  1 0 0 1 0 0 0 37/8 0 0 Do eliminations in column 2 : Row(1)  $\leftarrow$  Row(1) - A(1,2) \* Row(2)  $A =$ 1 0 1 0 0 1 0 0 0 37/8 0 0 Row(3)  $\leftarrow$  Row(3) - A(3,2) \* Row(2)  $A =$ 1 0 1 0 0 1 0 0 0 0 0 0 0

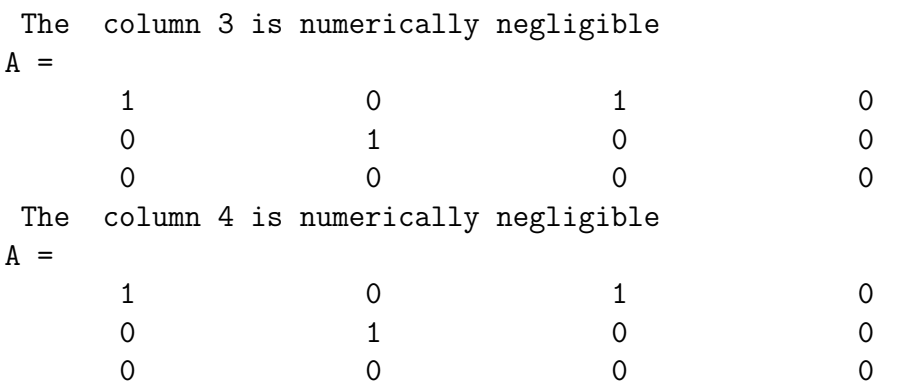

Βλέπουμε ότι το αρχικό ομογενές σύστημα είναι ισοδύναμο με το άμεσα επιλύσιμο σύστημα που ακολουθεί:

$$
\begin{cases}\nx + z &= 0 \\
y &= 0 \\
0 &= 0\n\end{cases} \Leftrightarrow \begin{cases}\nx &= -z \\
y &= 0 \\
z &= z\n\end{cases}
$$
\n(7)

Συνεπώς μία λύση είναι:

 $\overline{4}$ 

$$
x = \begin{pmatrix} -1 \\ 0 \\ 1 \end{pmatrix}
$$

και αν την κανονικοποιήσουμε διαιρώντας με το μήκος του διανύσματος, δηλ. με  $\sqrt{2}$ , λαμβάνουμε την λύση που έδωσε και το wxMaxima.

Παράδειγμα 1.1. Να βρεθεί με την βοήθεια του ΜΑΤLAB, κάνοντας απαλοιφή Gauss-Jordan με μερική οδήγηση, η γενική λύση του ομογενούς συστήματος:

$$
\begin{cases}\n2x + 3y - z + w &= 0 \\
8x + 12y - 9z + 8w &= 0 \\
4x + 6y + 3z - 2w &= 0 \\
2x + 3y + 9z - 7w &= 0\n\end{cases}
$$
\n(8)

 $-2$ 

Λύση:

Χρησιμοποιούμε την συνάρτηση showechelon. m και λαμβάνουμε:

6

>> A=[2,3,-1,1;8,12,-9,8;4,6,3,-2;2,3,9,-7],b=zeros(4,1)  $A =$  $\overline{2}$  $-1$  $\mathbf{3}$  $\mathbf{1}$ 8 12  $-9$ 8

 $\mathbf{3}$ 

2 3 9 -7  $b =$ 0 0 0 0  $\Rightarrow$  Ab=[A,b]  $Ab =$ 2 3  $-1$  1 0 8 12 -9 8 0 4 6 3 -2 0 2 3 9 -7 0  $\Rightarrow$  Ab=[A,b]  $Ab =$ 2 3  $-1$  1 0 8 12 -9 8 0 4 6 3 -2 0 2 3 9 -7 0 >> C=showechelon(Ab); Let the matrix be:  $A =$ 2 3  $-1$  1 0 8 12 -9 8 0 4 6 3 -2 0 2 3 9 -7 0 Do partial row pivoting: Swap rows 1 and 2 :  $Row(1)$  <-->  $Row(2)$  $A =$ 8 12 -9 8 0 2 3  $-1$  1 0 4 6 3 -2 0 2 3 9 -7 0 Make pivot element A(1,1) equal to unity: Row(1)  $\leftarrow$  Row(1) / A(1,1)  $A =$ 1 3/2 -9/8 1 0 2 3  $-1$  1 0 4 6 3 -2 0 2 3 9 -7 0 Do eliminations in column 1 :  $Row(2) \longrightarrow Row(2) - A(2,1) * Row(1)$  $A =$ 1 3/2 -9/8 1 0

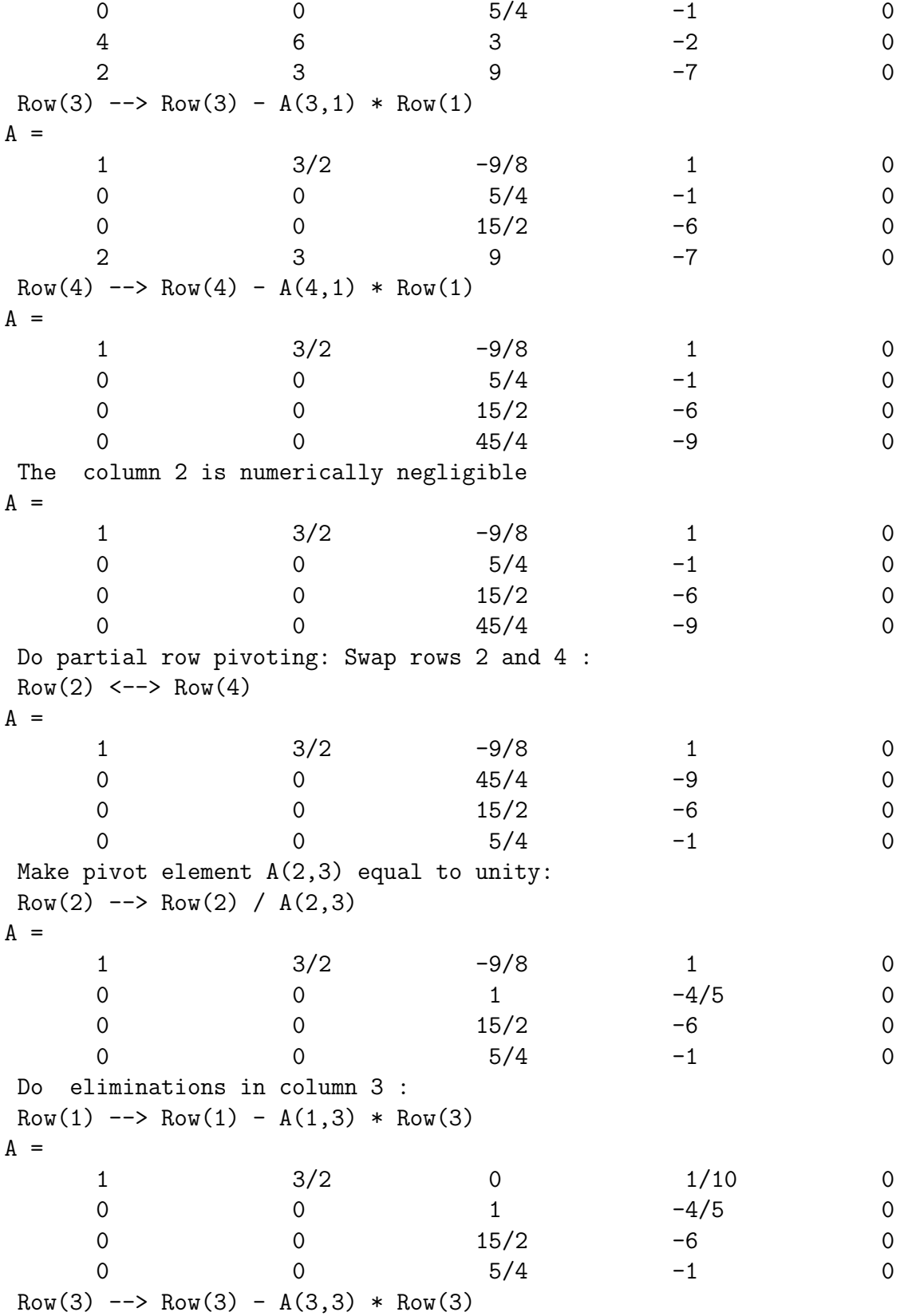

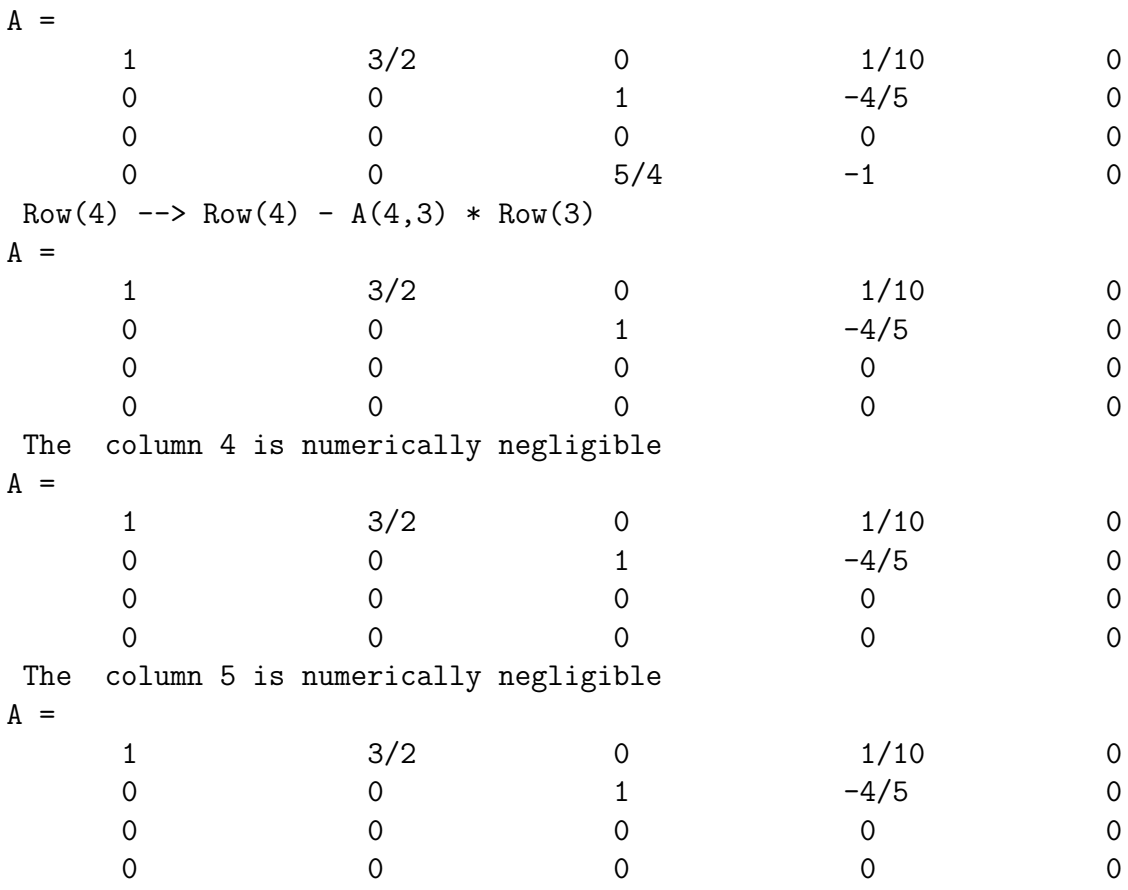

Βλέπουμε ότι το αρχικό ομογενές σύστημα είναι ισοδύναμο με το άμεσα επιλύσιμο σύστημα που ακολουθεί:

$$
\begin{cases}\nx + \frac{3}{2}y + \frac{1}{10}w = 0 \\
z - \frac{4}{5}w = 0 \\
0 = 0\n\end{cases}\n\Leftrightarrow\n\begin{cases}\nx = -\frac{3}{2}y - \frac{1}{10}w \\
y = y \\
z = \frac{4}{5}w \\
w = w\n\end{cases}
$$
\n(9)

#### <span id="page-11-0"></span>Μη ομογενή τετραγωνικά συστήματα  $1.1.2$

Όταν επιπλέον ισχύει ότι  $b \neq 0_{m \times m}$ , τότε το σύστημα λέγεται μη ομογενές. Σ' αυτήν την περίπτωση εάν ο πίνακας Α είναι αντιστρέψιμος, μπορούμε άνετα να χρησιμοποιήσουμε το MATLAB για την επίλυση του συστήματος. Η λύση είναι μοναδική και προχύπτει ως εξής:

$$
Ax = b \Rightarrow x = A^{-1}b \tag{10}
$$

Η λύση με το MATLAB μπορεί να δοθεί με όλες τις παρακάτω εντολές:

 $\gg$  x=inv(A)\*b >>  $x=A^{(-1)*b}$  $>> x=A^{\sim}-1*b$  $>> x=A\backslash b$ 

Σαν παράδειγμα θεωρούμε τον ακόλουθο πίνακα:

>> A=magic(3)  $A =$ 8 1 6 3 5 7 4 9 2  $\gg$  b=[1;2;3]  $b =$ 1 2 3  $\gg$  x=inv(A)\*b  $x =$ 1/20 3/10 1/20 >>  $x=A^{(-1)*b}$  $x =$ 1/20 3/10 1/20 >> A^-1\*A ans = 1 0 \* 0 1 0 0 \* 1 >> x=A\b  $x =$ 1/20 3/10 1/20 >> A\*x-b ans  $=$  $\Omega$ 0 -1/2251799813685248 >> format long e >> A\*x-b

 $ans =$ 

 $\overline{0}$  $\overline{0}$  $-4.440892098500626e - 016$ 

Όπου βλέπουμε την επίδραση των σφαλμάτων της αριθμητικής κινητής υποδιαστολής που χρησιμοποιεί το MATLAB. Σημειώνουμε ότι ο πίναχας έχει ορίζουσα  $det(A) =$ -360, όχι πολύ κοντά στο μηδέν. Επίσης ο δείκτης κατάστασης<sup>2</sup> είναι 4.33, όχι ιδιαίτερα μεγάλος. Επομένως ο πίναχας δεν είναι σε χαμία περίπτωση ' περίπου ανώμαλος ', δηλ. κοντά στο να μην αντιστρέφεται.

Με την ίδια διαδικασία της απαλοιφής Gauss-Jordan με μερική οδήγηση μπορούμε να λύσουμε και ένα σύστημα στο οποίο ο πίνακας δεν αντιστρέφεται, όπως φαίνεται στα παραδείγματα που ακολουθούν.

 $\Pi$ αράδειγμα 1.2. Να επιλυθεί το σύστημα:

<span id="page-13-1"></span>
$$
\begin{cases}\n5x - 2y + 8z + w &= 12 \\
x + y + z - w &= 2 \\
3x - 4y + 6z + 3w &= 8 \\
7x - 7y + 13z + 5w &= 18\n\end{cases}
$$
\n(11)

$$
\Lambda \acute{\nu} \sigma \eta
$$
:

 $\Delta$ ημιουργούμε τον επαυξημένο πίνακα Ab και κατόπιν χρησιμοποιούμε την συνάρτηση showechelon.m για να λάβουμε τα αποτελέσματα:

>> A=[5,-2,8,1;1,1,1,-1;3,-4,6,3;7,-7,13,5]  $A =$ 5  $-2$ 8  $\mathbf{1}$  $\mathbf{1}$  $\overline{1}$  $\mathbf{1}$  $-1$ 3 3  $-4$ 6  $\overline{7}$  $-7$ 13 5 >>  $b = [12; 2; 8; 18]$  $h =$ 12  $\overline{2}$  $\mathbf{8}$ 18  $\Rightarrow$  Ab=[A, b]  $Ab =$ 5  $-2$ 8  $12$  $\mathbf{1}$  $\mathbf 1$  $\mathbf{1}$  $\mathbf{1}$  $-1$  $\overline{2}$ 

<span id="page-13-0"></span><sup>2</sup>Για τετραγωνικό πίνακα A ο δείκτης κατάστασης  $\kappa(A)$  ορίζεται ως  $\kappa(A) = ||A|| \cdot ||A^{-1}||$ .

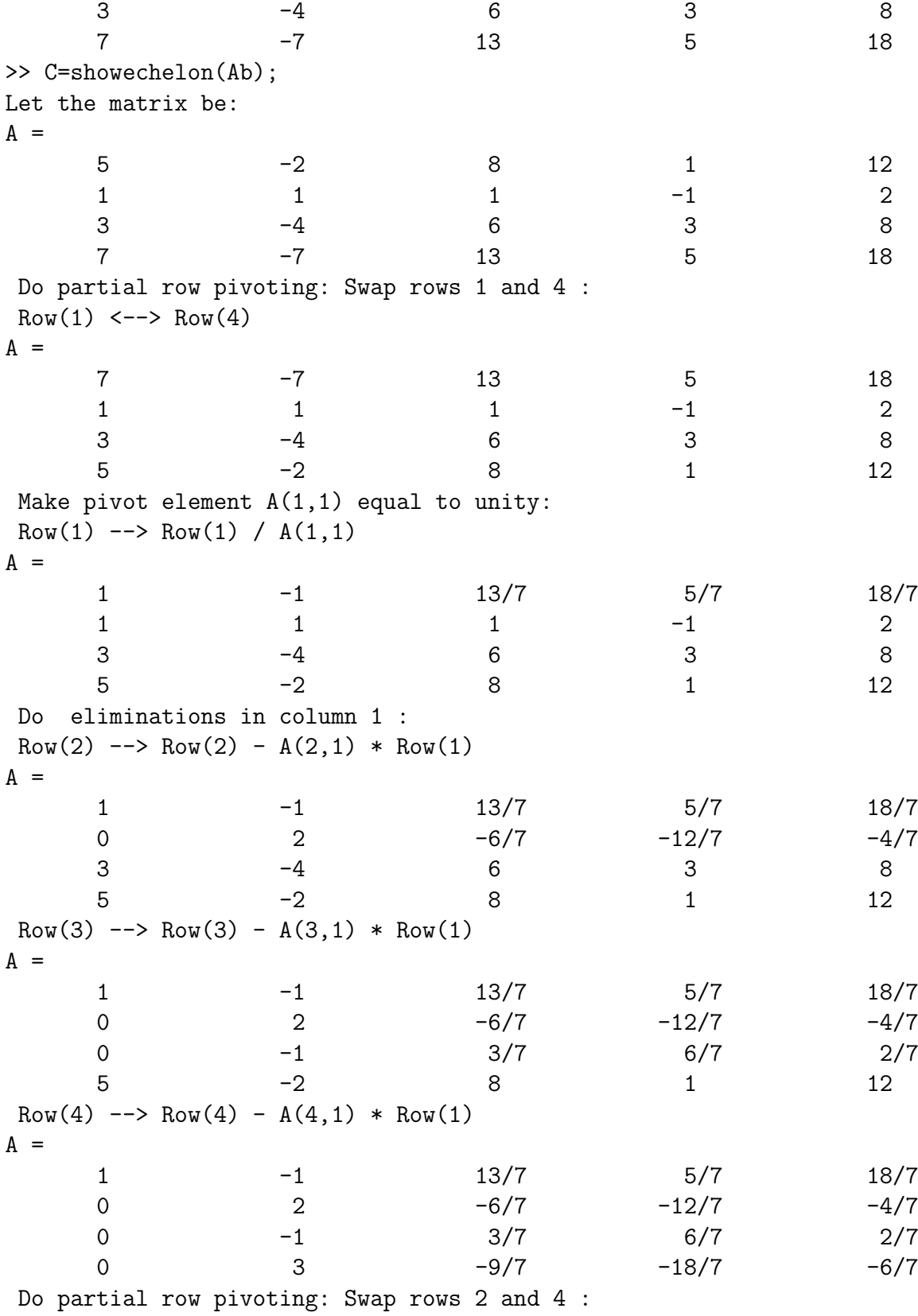

15

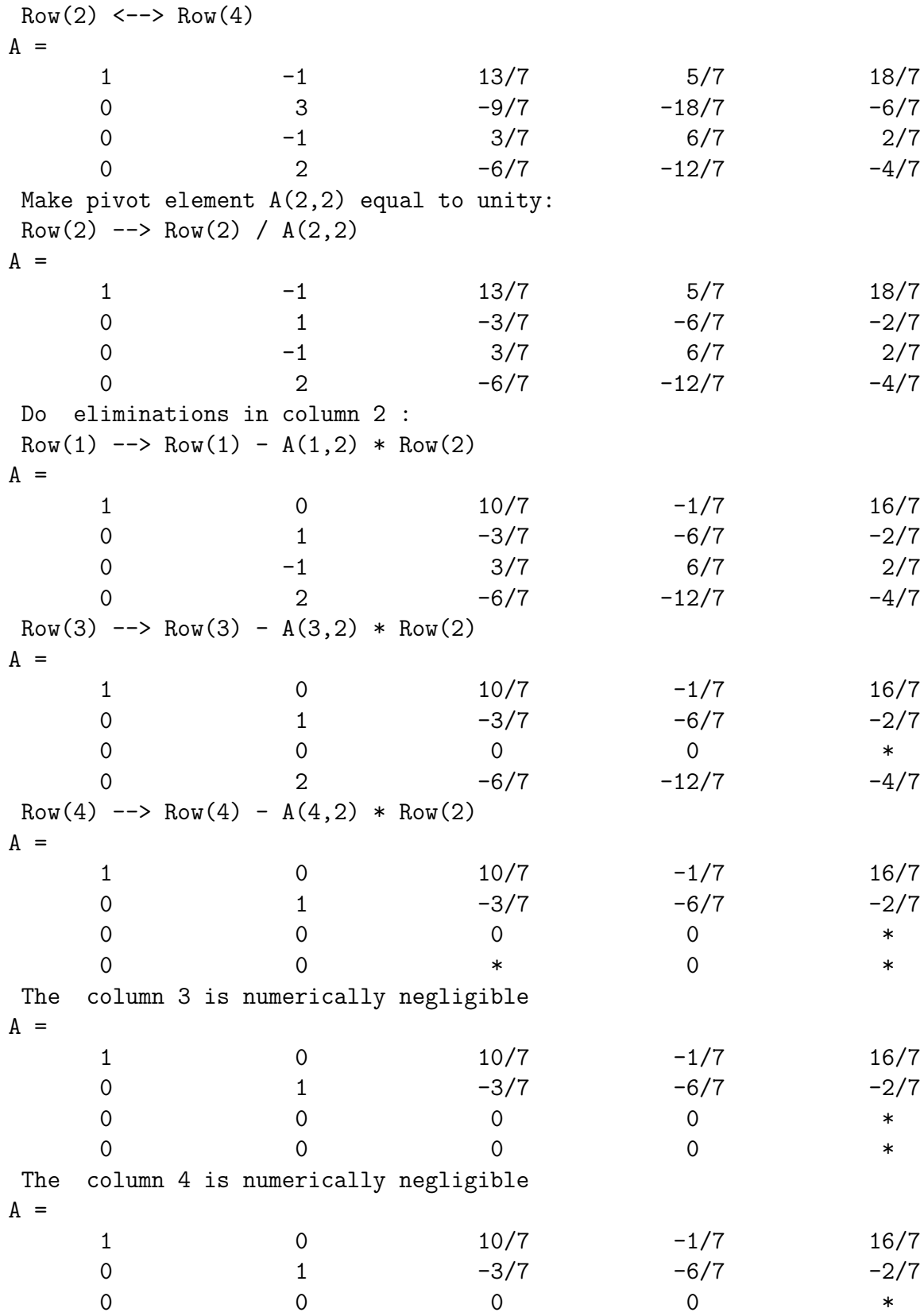

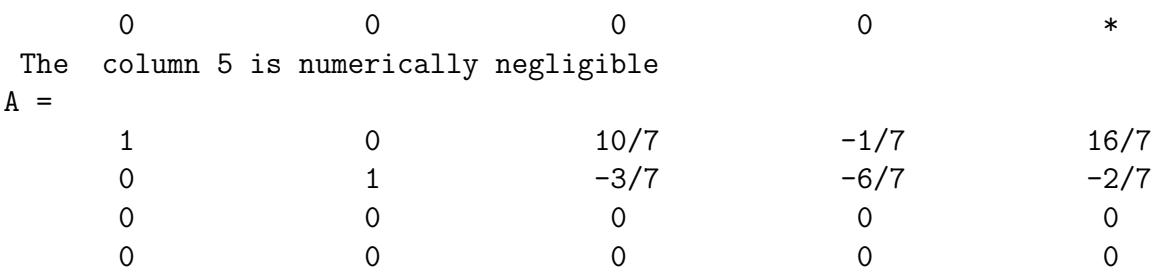

Εάν δεν θέλαμε τόση πολλή λεπτομέρεια, αλλά κατευθείαν το αποτέλεσμα θα γράφαμε απλώς:

 $\gg$  C=rref(Ab)  $C =$  $\mathbf{1}$  $10/7$  $-1/7$  $16/7$  $\overline{0}$  $-3/7$  $-6/7$  $-2/7$  $\Omega$  $\overline{1}$  $\overline{0}$  $\overline{0}$  $\overline{O}$  $\overline{0}$  $\overline{0}$  $\Omega$  $\Omega$  $\overline{0}$  $\overline{0}$  $\Omega$ 

Τώρα είναι φανερό ότι το αρχικό σύστημα 11 είναι ισοδύναμο με το σαφώς απλούστερο σύστημα:

$$
\begin{cases}\n x + \frac{10}{7}z - \frac{1}{7}w &= \frac{16}{7} \\
 y - \frac{3}{7}z - \frac{6}{7}w &= -\frac{2}{7} \\
 0 &= 0 \\
 0 &= 0\n\end{cases}\n\Leftrightarrow\n\begin{cases}\n x &= \frac{16}{7} - \frac{10}{7}z + \frac{1}{7}w \\
 y &= -\frac{2}{7} + \frac{3}{7}z + \frac{6}{7}w \\
 z &= z \\
 w &= w\n\end{cases}\n\tag{12}
$$

το οποίο μπορεί να γραφεί επίσης διανυσματικά ως εξής:

<span id="page-16-0"></span>
$$
\begin{pmatrix} x \\ y \\ z \\ w \end{pmatrix} = \begin{pmatrix} \frac{16}{7} \\ -\frac{2}{7} \\ 0 \\ 0 \end{pmatrix} + z \cdot \begin{pmatrix} -\frac{10}{7} \\ \frac{3}{7} \\ 1 \\ 0 \end{pmatrix} + w \cdot \begin{pmatrix} \frac{1}{7} \\ \frac{6}{7} \\ 0 \\ 1 \end{pmatrix}
$$
(13)

Εάν ψάχναμε την λύση του αντίστοιχου ομογενούς συστήματος θα βρίσκαμε τους δύο τελευταίους όρους της λύσης, ενώ ο πρωτος όρος είναι η μερική λύση του μη ομογενούς συστήματος. Επίσης πρέπει να παρατηρήσουμε ότι το ΜΑΤΙΑΒ δεν κατάφερε να υπολογίσει την ορίζουσα του πίνακα Α ως μηδέν, αλλά έδωσε μία πολύ μικρή τιμή γι' αυτήν:

```
\gg det(A)ans =1/257554407665418070000000000000
>> format long e
```

```
\gg det(A)ans =
    3.882674767884667e-030
Aυτός είναι και ο λόγος που το MATLAB μας δίνει τις εξής λύσεις:
>> x=A\b
Warning: Matrix is close to singular or badly scaled.
         Results may be inaccurate. RCOND = 3.589083e-018.
x =-36/35
      10/7
      12/5
       4/5
>> A*x-b
ans =
       0
       \Omega0
       \Omega\gg x=inv(A)*b
Warning: Matrix is close to singular or badly scaled.
         Results may be inaccurate. RCOND = 3.589083e-018.
x =-4
      -2
       0
      -1>> A*x-b
ans =-29
      -7
     -15-37
>> x=pinv(A)*b
x =52/69
       1/23
      73/69
     -10/69>> A*x-b
ans =-1/112589990684262
      -1/450359962737050
```
 $-1/160842843834661$  $-1/93824992236885$ 

Ο αλγόριθμος που χρησιμοποιείται στην λύση x=A\bείναι η παραγοντοποίηση LU και φαίνεται να επαληθεύει το σύστημα. Πράγματι μπορούμε να βρούμε ότι για τις τιμές των  $z = \frac{4}{5}$ ,  $w = \frac{4}{5}$  η γενική λύση 13 δίνει την λύση που βρήκε το MATLAB. Επίσης η λύση που βρέθηκε με τον ψευδοαντίστροφο επαληθεύει το σύστημα και μπορούμε να δείξουμε ότι προκύπτει από την γενική λύση για τις τιμές των  $z =$  $\frac{73}{69}, w = -\frac{10}{69}$ . Η μόνη λύση' που δεν επαληθεύει το σύστημα είναι αυτή με την χρήση του αντιστρόφου, αφού ο πίνακας δεν έχει αντίστροφο.

Μπορείτε να βρείτε άλλα συστήματα, τα οποία ενώ γνωρίζουμε ότι ο πίνακάς τους δεν είναι αντιστρέψιμος, εντούτοις το MATLAB δίνει λύση με χρήση αντιστρόφου; Αν ναι, μην διστάσετε να επικοινωνήσετε με τον συγγραφέα<sup>3</sup> των σημειώσεων αυτών.

Παράδειγμα 1.3. Να επιλυθεί το σύστημα:

$$
\begin{cases}\nx - y + z &= 1 \\
3x + y - z &= 2 \\
5x - y + z &= 4\n\end{cases}
$$
\n(14)

Λύση:

 $\Delta$ ημιουργούμε τον επαυξημένο πίνακα Ab και κατόπιν χρησιμοποιούμε την συνάρτηση showechelon. m για να λάβουμε τα αποτελέσματα:

>> A=[1,-1,1;3,1,-1;5,-1,1], b=[1;2;4]  $A =$  $\mathbf{1}$  $-1$  $\mathbf{1}$  $\overline{3}$  $\overline{1}$  $-1$ 5  $-1$  $\mathbf{1}$  $h =$  $\mathbf{1}$  $\overline{2}$  $\overline{4}$  $>>$  Ab= $[A, b]$  $Ab =$  $\mathbf{1}$  $-1$  $\mathbf{1}$  $\mathbf{1}$ 3 2  $\mathbf{1}$  $-1$ 5  $-1$ 4  $\mathbf{1}$  $\geq$  C=showechelon(Ab):

<span id="page-18-0"></span> $3\Delta$ ημήτριος Θ. Χριστόπουλος, dchristop@econ.uoa.gr

Let the matrix be:  $A =$  $1$   $-1$   $1$   $1$ 3  $1$   $-1$   $2$  $5 -1$  1 4 Do partial row pivoting: Swap rows 1 and 3 :  $Row(1)$  <-->  $Row(3)$  $A =$  $5$   $-1$   $1$   $4$ 3  $1$   $-1$   $2$  $1$  -1 1 1 Make pivot element A(1,1) equal to unity:  $Row(1)$  -->  $Row(1) / A(1,1)$  $A =$ 1 -1/5 1/5 4/5 3  $1$   $-1$   $2$  $1$  -1 1 1 Do eliminations in column 1 : Row(2)  $\leftarrow$  Row(2) - A(2,1) \* Row(1)  $A =$ 1 -1/5 1/5 4/5 0 8/5 -8/5 -2/5  $1$  -1 1 1 Row(3)  $\leftarrow$  Row(3) - A(3,1) \* Row(1)  $A =$ 1 -1/5 1/5 4/5 0 8/5 -8/5 -2/5 0 -4/5 4/5 1/5 Make pivot element A(2,2) equal to unity: Row(2)  $--$  Row(2) / A(2,2)  $A =$ 1 -1/5 1/5 4/5 0  $1$   $-1$   $-1/4$ 0 -4/5 4/5 1/5 Do eliminations in column 2 : Row(1)  $\leftarrow$  Row(1) - A(1,2) \* Row(2)  $A =$ 1 0 0 3/4 0  $1$   $-1$   $-1/4$ 0 -4/5 4/5 1/5 Row(3)  $\leftarrow$  Row(3) - A(3,2) \* Row(2)  $A =$ 1 0 0 3/4

$$
20\:
$$

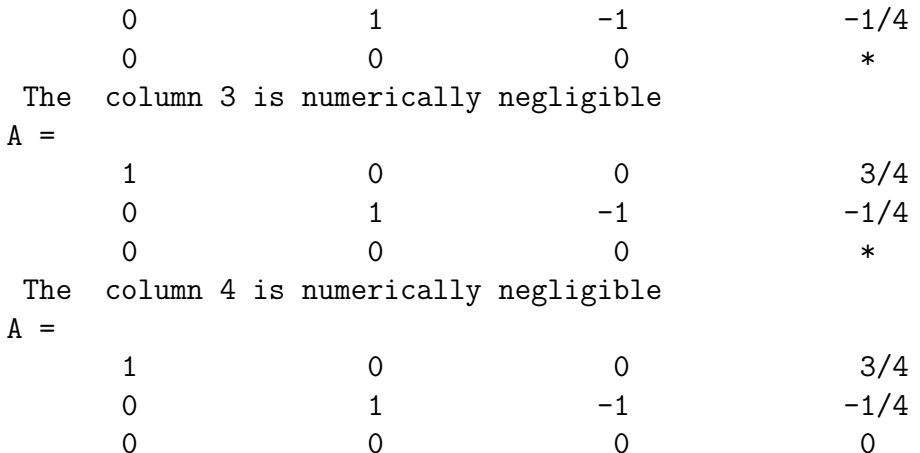

Τώρα είναι φανερό ότι το αρχικό σύστημα 11 είναι ισοδύναμο με το σαφώς απλούστερο σύστημα:

$$
\begin{cases}\n x & = & \frac{3}{4} \\
 y - z & = & -\frac{1}{4} \\
 0 & = & 0\n\end{cases}\n\Leftrightarrow\n\begin{cases}\n x & = & \frac{3}{4} \\
 y & = & -\frac{1}{4} + z \\
 z & = & z\n\end{cases}
$$
\n(15)

το οποίο μπορεί να γραφεί επίσης διανυσματικά ως εξής:

$$
\begin{pmatrix} x \\ y \\ z \end{pmatrix} = \begin{pmatrix} \frac{3}{4} \\ -\frac{1}{4} \\ 0 \end{pmatrix} + z \cdot \begin{pmatrix} 0 \\ 1 \\ 1 \end{pmatrix} \tag{16}
$$

#### <span id="page-20-0"></span>Μη Τετραγωνικά Συστήματα 1.2

Η γενική περίπτωση μη τετραγωνικών συστημάτων διαφέρει στο γεγονός ότι δεν μπορούμε να κάνουμε χρήση του αντιστρόφου πίνακα. Κάνουμε κι εδώ ακριβώς την ίδια διαδικασία της απαλοιφής Gauss-Jordan με μερική οδήγηση γραμμών, όπως φαίνεται στο παράδειγμα που ακολουθεί.

Παράδειγμα 1.4. Να επιλυθεί το σύστημα:

<span id="page-20-1"></span>
$$
\begin{cases}\n x + y &= 2 \\
 2x - y &= 1 \\
 4x - 5y &= -1 \\
 7x - 11y &= -4\n\end{cases}
$$
\n(17)\n
$$
A\acute{v}\sigma\eta:
$$

$$
\frac{1}{\sqrt{2}}\left(\frac{1}{\sqrt{2}}\right)^{2}
$$

 $\Delta$ ημιουργούμε τον επαυξημένο πίνακα Ab και κατόπιν χρησιμοποιούμε την συνάρτηση showechelon.m για να λάβουμε τα αποτελέσματα:

```
>> A = [1, 1; 2, -1; 4, -5; 7, -11], b=[2;1;-1;-4]
A =\mathbf{1}\mathbf{1}\overline{2}-1\overline{4}-5\overline{7}-11b =\overline{2}\mathbf{1}-1-4\Rightarrow Ab=[A, b]
Ab =2
            \mathbf{1}\mathbf{1}\overline{2}-1\mathbf{1}-5\overline{4}-1\overline{7}-4-11>> C=showechelon(Ab);
Let the matrix be:
A =\mathbf{1}\overline{2}\mathbf{1}\overline{2}-1\mathbf{1}\overline{4}-5-1\overline{7}-11-4Do partial row pivoting: Swap rows 1 and 4 :
 Row(1) \leftarrow-> Row(4)A =\overline{7}-11-4\overline{2}-1\mathbf{1}\overline{4}-5-1\mathbf{1}\mathbf{1}\overline{2}Make pivot element A(1,1) equal to unity:
 Row(1) --> Row(1) / A(1,1)A =-4/7\mathbf{1}-11/7\overline{2}-1\mathbf{1}\overline{4}-5-1\mathbf{1}\mathbf{1}2
 Do eliminations in column 1 :
 Row(2) --> Row(2) - A(2,1) * Row(1)
```
 $A =$ 1  $-11/7$   $-4/7$ 0 15/7 15/7  $4 -5 -1$ 1 2 Row(3)  $\leftarrow$  Row(3) - A(3,1) \* Row(1)  $A =$ 1  $-11/7$   $-4/7$ 0 15/7 15/7 0 9/7 9/7 1 2  $Row(4)$  -->  $Row(4)$  -  $A(4,1)$  \*  $Row(1)$  $A =$ 1  $-11/7$   $-4/7$ 0 15/7 15/7 0 9/7 9/7 0 18/7 18/7 Do partial row pivoting: Swap rows 2 and 4 :  $Row(2) \le - >> Row(4)$  $A =$ 1  $-11/7$   $-4/7$ 0 18/7 18/7<br>0 9/7 9/7 0 9/7 9/7 0 15/7 15/7 Make pivot element A(2,2) equal to unity: Row(2)  $\leftarrow$  Row(2) / A(2,2)  $A =$ 1  $-11/7$   $-4/7$ 0 1 1 0 9/7 9/7 0 15/7 15/7 Do eliminations in column 2 : Row(1)  $\leftarrow$  Row(1) - A(1,2) \* Row(2)  $A =$ 1 0 1 0 1 1 0 9/7 9/7 0 15/7 15/7 Row(3)  $\leftarrow$  Row(3) - A(3,2) \* Row(2)  $A =$ 1 0 1 0 1 1 0 0 0

 $\Omega$  $15/7$  $15/7$  $Row(4)$  -->  $Row(4)$  -  $A(4,2)$  \*  $Row(2)$  $A =$  $\mathbf{1}$  $\overline{0}$  $\mathbf{1}$  $\Omega$  $\mathbf{1}$  $\mathbf{1}$  $\overline{0}$  $\mathsf{O}\xspace$  $\mbox{O}$  $\overline{0}$  $\overline{0}$  $\overline{0}$ column 3 is numerically negligible The  $A =$  $\mathbf 0$  $\mathbf{1}$  $\mathbf{1}$  $\Omega$  $1$  $\mathbf{1}$  $\Omega$  $\Omega$  $\Omega$  $\overline{0}$  $\overline{0}$  $\overline{0}$ 

Τώρα φαίνεται άμεσα ότι το αρχικό σύστημα 17 είναι ισοδύναμο με το σαφώς απλούστερο σύστημα:  $\mathbf{z}$  $\ddot{\phantom{1}}$ 

$$
\begin{cases}\nx = 1 \\
y = 1 \\
0 = 0 \\
0 = 0\n\end{cases} \Leftrightarrow \begin{cases}\nx = 1 \\
y = 1\n\end{cases}
$$
\n(18)

που είναι και η λύση αυτού. Σημειώνουμε ότι η λύση μπορούσε να βρεθεί και με την χρήση του ψευδοαντίστροφου:

```
\gg x=pinv(A)*b
x =\mathbf{1}\mathbf{1}>> A*x-bans =-1/1125899906842624-1/1801439850948199\Omega\Omega>> format long e
>> A*x-bans =-8.881784197001252e-016
   -5.551115123125783e-016\Omega\overline{0}\gg x=pinv(A)*b
x =
```

```
9.99999999999996e-001
9.99999999999997e-001
```
απλά δεν είναι απόλυτα ακριβής λόγω των σφαλμάτων της αριθμητικής κινητής υποδιαστολής που χρησιμοποιεί το ΜΑΤΙΑΒ.

#### <span id="page-24-0"></span>Γραμμικά συστήματα μεγάλων διαστάσεων 1.3

Μπορούμε πάντοτε να κατασκευάσουμε ένα γενικό σύστημα  $m \times n$  που να έγει γνωστή εκ των προτέρων μία λύση του. Για τον σκοπό αυτό λαμβάνουμε έναν κατάλληλο πίνακα Α,  $m \times n$ , ένα οποιοδήποτε διάνυσμα στήλη  $x, n \times 1$  και επιλέγουμε το διάνυσμα των δεξιών μερών των εξισώσεων να είναι το  $b = A \cdot x$ . Μετά λύνουμε το σύστημα  $A \cdot x = b$  με το MATLAB ή οποιοδήποτε άλλο πρόγραμμα και κάνουμε τις παρατηρήσεις μας. Μας ενδιαφέρει να δούμε τι γίνεται για πολύ μεγάλα συστήματα, άνω των 1000 εξισώσεων τουλάγιστον. Ορίζουμε λοιπόν τυγαίους πίναχες Α, ελέγχουμε εάν έχουν βαθμό ίσο με την μικρότερη διάστασή τους και κατόπιν ορίζουμε την λύση  $x$  της αρεσχείας μας, χατασχευάζουμε το διάνυσμα  $b$  χαι στο τέλος βρίσκουμε την λύση με το MATLAB:

```
>> format compact
>> format long e
\gg A=randn(2500);
\gg tic; rank(A)
ans =2500
>> toc
Elapsed time is 10.197189 seconds.
\gg x=ones (2500, 1);
>> b=A*x;>> tic; x \neq 1 = A \b;
>> toc
Elapsed time is 3.017956 seconds.
\gg xmat1(1:10,1)ans =9.99999999997149e-001
    9.99999999982921e-001
    1.000000000001966e+000
    1.000000000000744e+000
    1.000000000000900e+000
    9.99999999991314e-001
    9.99999999965370e-001
    1.000000000000292e+000
    9.99999999995043e-001
    1.000000000000193e+000
```

```
>> min(abs(x-xmat1)),max(abs(x-xmat1))
ans =4.440892098500626e-016
ans =5.520695012251053e-012
>> tic;xmat2=inv(A)*b;
>> toc
Elapsed time is 4.603429 seconds.
>> xmat2(1:10,1)
ans =
   9.999999999975577e-001
    9.999999999984452e-001
    1.000000000001581e+000
    1.000000000007093e+000
    1.000000000001212e+000
    9.999999999954019e-001
    9.999999999808535e-001
    1.000000000001183e+000
    9.999999999992693e-001
    9.999999999972261e-001
>> min(abs(x-xmat2)),max(abs(x-xmat2))
ans =1.776356839400251e-015
ans =4.750688731292030e-011
>> tic;xmat3=pinv(A)*b;
>> toc
Elapsed time is 16.714703 seconds.
>> xmat3(1:10,1)
ans =9.999999999998086e-001
    1.000000000000083e+000
    9.999999999996239e-001
    1.000000000000149e+000
    9.999999999995852e-001
    1.000000000000385e+000
    1.000000000000633e+000
    9.999999999996074e-001
    9.999999999999893e-001
    9.999999999999716e-001
>> min(abs(x-xmat3)),max(abs(x-xmat3))
ans =\Omega
```

```
ans =1.609379296496627e-012
>> mean(x-xmat1), std(x-xmat1)
ans =-6.666671659161239e-014ans =1.520535060612883e-012
>> mean(x-xmat2), std(x-xmat2)ans =-1.362339130395185e-013ans =6.302509159865352e-012
>> mean(x-xmat3), std(x-xmat3)
ans =1.315036968208005e-014
ans =2.906646963869463e-013
```
Βλέπουμε ότι η πλέον ακριβής λύση δόθηκε με την χρήση του ψευδοαντίστροφου, αλλά χρειάστηκε περίπου τετραπλάσιο χρόνο από τις άλλες δύο μεθόδους. Τώρα κάνουμε την ίδια εργασία για έναν τυχαίο πίνακα  $1500 \times 1000$ :

```
>> format compact
>> format long e
\gg A=randn(1500,1000);
\gg tic; rank(A)
ans =1000
>> toc
Elapsed time is 2.951011 seconds.
>> x=ones(1000, 1); b=A*x;>> tic;xm=pinv(A)*b;>> toc
Elapsed time is 9.058941 seconds.
\gg xm(1:10, :)
ans =1.000000000000003e+000
    9.99999999999867e-001
    1.000000000000004e+000
    9.99999999999990e-001
    1.000000000000000e+000
    9.99999999999980e-001
    9.99999999999993e-001
    1.000000000000004e+000
```

```
9.99999999999909e-001
    1.000000000000001e+000
\gg min(abs(x-xm)), max(abs(x-xm))
ans =\Omegaans =1.731947918415244e-014
\gg mean(x-xm), std(x-xm)
ans =2.051692149507289e-016
ans =5.600241980340997e-015
>> tic; C=rref([A,b]);
>> toc
Elapsed time is 82.360330 seconds.
\gg min(min(C)), max(max(C))
ans =\overline{0}ans =1.000000000000361e+000
>> min(C(1:1000, 1001)), max(C(1:1000, 1001))ans =9.99999999996948e-001
ans =1.000000000000361e+000
>> min(min(C(1001:1500, :))), max(max(C(1001:1500, :)))ans =\Omegaans =\overline{0}
```
Το MATLAB βρίσκει την ακριβή λύση με σφάλμα στα όρια του έψιλον της μηχανής, όπως φαίνεται από τις τιμές ελαχίστου και μεγίστου σφάλματος.

Εάν θελήσουμε καλύτερη ακρίβεια θα χρησιμοποιήσουμε την εντολή rref([A,b]), αλλά θα χρειαστεί χρόνος πάνω από ένα λεπτό. Πράγματι τότε ο ανηγμένος κλιμακωτός πίνακας αποτελείται από δύο υποπίνακες:

- Έναν μοναδιαίο  $1000 \times 1000$  πίνακα, έστω  $I_{1000 \times 1000}$
- Ένα διάνυσμα στήλη  $1000 \times 1$  με στοιχεία μονάδες, έστω  $x_{1000 \times 1}$ , για την ακρίβεια αριθμούς στο διάστημα

```
[9.999999999996948 \cdot 10^{-1}, 1.000000000000361 \cdot 10^{0}]
```
που είναι κοντά στις πραγματικές λύσεις

• Έναν μηδενικό πίνακα 500 × 1001, έστω  $O_{500\times1001}$ 

 $\Delta$ ηλαδή έγουμε τελικά, όπως μπορεί να δει κάποιος και με τον  $editor$  ότι:

$$
C = \begin{pmatrix} I_{1000 \times 1000} & x_{1000 \times 1} \\ 0 & 0_{500 \times 1001} \end{pmatrix}
$$

Εάν όμως δοχιμάσουμε να εργαστούμε με πίναχες που έχουν πολύ μεγάλο δείχτη κατάστασης ή πολύ μικρή ορίζουσα, τότε μόνον με την χρήση του ψευδοαντίστροφου επιτυγγάνουμε κάτι αξιόπιστο. Ένα τέτοιο παράδειγμα είναι ο πίνακας Hilbert που ορίζεται ως  $h_{i,j} = \frac{1}{i+j-1}, i,j = 1,...,n$ . Εάν θεωρήσουμε τον πίναχα Hilbert 1000ης τάξης τότε έχουμε στο MATLAB:

```
>> A=hilb(1000);
\gg tic; rank(A)
ans =24
>> toc
Elapsed time is 1.593930 seconds.
\gg det(A)ans =\Omega\gg x=ones(1000,1);
>> b=A*x;\gg xmat1=A\b;
Warning: Matrix is close to singular or badly scaled.
         Results may be inaccurate. RCOND = 5.093585e-022.
\gg xmat1(1:10,:)ans =9.999941791639468e-001
    1.000823867771569e+000
    9.735646145715009e-001
    1.295309971016756e+000
    4.010338329795076e-001
   -1.222266852760478e+0011.246083578243988e+002
   -4.926062559835395e+0021.020377427038031e+003
   -9.553407337000234e+002
>> x \text{mat1}(\text{end:-1}:\text{end}=10, :)ans =2.796606085889057e+003
```

```
-1.779381861345185e+003
   -1.190212791621301e+003
   -1.930102388652020e+003
    1.915231986134224e+003
   -2.694017643689261e+003
    2.034054115380765e+003
    1.090666991604106e+003
   -6.994819998806054e+002
   -9.593164444739699e+001
    2.697303619546813e+002
>> min(abs(x-xmat1))
ans =5.820836053160861e-006
>> max(abs(x-xmat1))
ans =7.641232048806722e+003
>> mean(x-xmat1),std(x-xmat1)
ans =-1.435229632988921e-007
ans =1.758679412581018e+003
>> tic;xmat2=pinv(A)*b;
>> toc
Elapsed time is 3.194751 seconds.
>> xmat2(1:10,1)
ans =1.000000080923201e+000
    9.999928623437882e-001
    1.000152081251144e+000
    9.986419677734375e-001
    1.005836486816406e+000
    9.885635375976563e-001
    1.005134582519531e+000
    1.007173538208008e+000
    9.984831809997559e-001
    9.934272766113281e-001
\gg xmat2(end:-1:end-10,:)
ans =9.978170394897461e-001
    9.976177215576172e-001
    9.979848861694336e-001
    9.982118606567383e-001
    9.978456497192383e-001
```

```
9.979496002197266e-001
    9.981336593627930e-001
    9.984436035156250e-001
    9.983091354370117e-001
    9.984359741210938e-001
    9.985251426696777e-001
\gg min(abs(x-xmat2))
ans =8.092320058494806e-008
\gg max(abs(x-xmat2))
ans =1.143646240234375e-002
\gg mean(x-xmat2).std(x-xmat2)
ans =-9.967702353606000e-007
ans =
```
1.176583656753686e-003

Ο πίναχας έχει βαθμό ίσο με 1000 χαι όχι ίσο με 24. Επίσης η ορίζουσά του είναι μη μηδενική.

Εάν θελήσουμε να χρησιμοπιήσουμε την εντολή rref() η οποία έδειχνε να δουλεύει θαυμάσια για μικρότερα συστήματα το αποτέλεσμα είναι ένα παράδειγμα καταστροφής της λύσης λόγω σφαλμάτων αριθμητικής κινητής υποδιαστολής:

```
\Rightarrow tic; B=rref(A);
>> toc
Elapsed time is 33.173741 seconds.
>> format rat
\gg B(12, 12:19)ans =Columns 1 through 4
                                       -4978/201\mathbf{1}\Omega\OmegaColumns 5 through 8
    9054/59 124587/154
                                            \overline{0}-9057/10
```
Βλέπουμε ότι έχει δημιουργήσει μονάδες στην διαγώνιο μέχρι το στοιχείο  $(13,13)$ , έχει μόνον 16 μη μηδενικές γραμμές αντί για 1000 και επίσης το κάθε διαγώνιο στοιχείο δεν έχει μηδενικά, αλλά μεγάλους αριθμούς. Κανονικά έπρεπε ο πίνακας αποτέλεσμα να είναι αυστηρά διαγώνιος με μονάδες στη διαγώνιο και τελευταίο στοιχείο κάθε γραμμής πάλι ίσο με ένα, ώστε να έχουμε βρει την πραγματική λύση. Καταλήγουμε λοιπόν στο ότι η πλέον αξιόπιστη μέθοδος για την επίλυση πολύ μεγάλων συστημάτων με το MATLAB είναι η μέθοδος του ψευδοαντίστροφου, δηλ. η χρήση της εντολής  $\text{pinv}(A)^*b$ .

#### <span id="page-31-0"></span>Σχετικά με περιορισμούς ακρίβειας στο MATLAB  $1.4$

Θα παρουσιάσουμε συνοπτικά αυτά που πρέπει να προσέχει κάποιος χρησιμοποιώντας το MATLAB ώστε να είναι σχετικά σίγουρος για την ακρίβεια των αποτελεσμάτων του.

## 1. Μην χρησιμοποιείτε κλασματικές δυνάμεις του 2.

Το MATLAB αδυνατεί να μετατρέψει αριθμούς που αναπαρίστανται ακριβώς στο πρότυπο IEEE 754 - 2008 / binary64 σε ακριβείς αριθμούς μηχανής.

Παράδειγμα 1.5. Να εισαχθεί στο ΜΑΤLAΒ ο πίνακας:

$$
A = \begin{pmatrix} \frac{257}{16} & \frac{4097}{256} & \frac{65537}{4096} & \frac{1048577}{65536} & \frac{16777217}{1048576} \\ \frac{513}{16} & \frac{8193}{256} & \frac{131073}{4096} & \frac{2097153}{65536} & \frac{33554433}{1048576} \\ \frac{769}{16} & \frac{12289}{256} & \frac{196609}{4096} & \frac{3145729}{65536} & \frac{50331649}{1048576} \\ \frac{1025}{16} & \frac{16385}{256} & \frac{262145}{4096} & \frac{4194305}{65536} & \frac{67108865}{1048576} \\ \frac{1281}{16} & \frac{20481}{256} & \frac{327681}{4096} & \frac{5242881}{65536} & \frac{83886081}{1048576} \end{pmatrix} (19)
$$

- 1. Να γίνουν στοιχειώδεις πράξεις, όπως  $A^2$ , και να μελετηθεί η ακρίβειά τους
- 2. Να δημιουργηθεί το αντίστοιχο σύστημα με λύση τις μονάδες και να λυθεί. Πόσο είναι το σφάλμα;

### $Λ$ ύση:

(α')Εισάγουμε στο ΜΑΤLAΒ τον πίνακα και βλέπουμε ότι:

>> A=[257/16, 4097/256, 65537/4096, 1048577/65536, 16777217/1048576; 513/16, 8193/256, 131073/4096, 2097153/65536, 33554433/1048576; 769/16, 12289/256, 196609/4096, 3145729/65536, 50331649/1048576; 1025/16, 16385/256, 262145/4096, 4194305/65536, 67108865/1048576; 1281/16, 20481/256, 327681/4096, 5242881/65536, 83886081/1048576]  $A =$  $A097/256$  65537/4096  $257/16$  $1<sup>6</sup>$  $16$ 

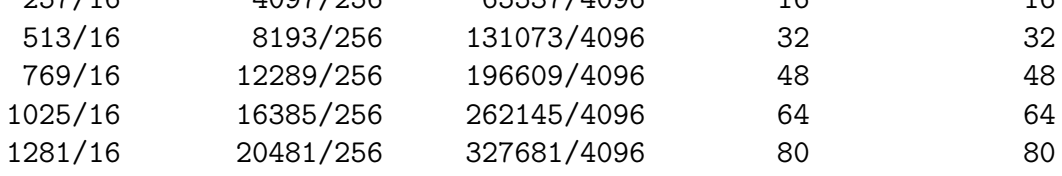

To σφάλμα που έχει κάνει ήδη το MATLAB κατά την εισαγωγή του πίνακα είναι:

$$
A_{mat} - A = \begin{pmatrix} 0 & 0 & 0 & -\frac{1}{65536} & -\frac{1}{1048576} \\ 0 & 0 & 0 & -\frac{1}{65536} & -\frac{1}{1048576} \\ 0 & 0 & 0 & -\frac{1}{65536} & -\frac{1}{1048576} \\ 0 & 0 & 0 & -\frac{1}{65536} & -\frac{1}{1048576} \\ 0 & 0 & 0 & -\frac{1}{65536} & -\frac{1}{1048576} \end{pmatrix}
$$
  
= 
$$
\begin{pmatrix} 0.0 & 0.0 & 0.0 & -1.5258789062510^{-5} & -9.536743164062510^{-7} \\ 0.0 & 0.0 & 0.0 & -1.5258789062510^{-5} & -9.536743164062510^{-7} \\ 0.0 & 0.0 & 0.0 & -1.5258789062510^{-5} & -9.536743164062510^{-7} \\ 0.0 & 0.0 & 0.0 & -1.5258789062510^{-5} & -9.536743164062510^{-7} \\ 0.0 & 0.0 & 0.0 & -1.5258789062510^{-5} & -9.536743164062510^{-7} \end{pmatrix}
$$

H τιμή του  $A^2$  με την χρήση του MATLAB είναι:

 $\gg$  A<sup> $\sim$ </sup>2

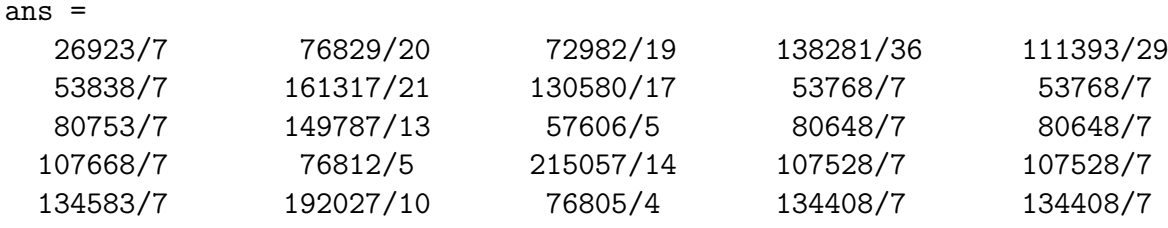

Η πραγματική τιμή του  $A^2$ , μ $\epsilon$  την χρήση του wxMaxima, είναι:

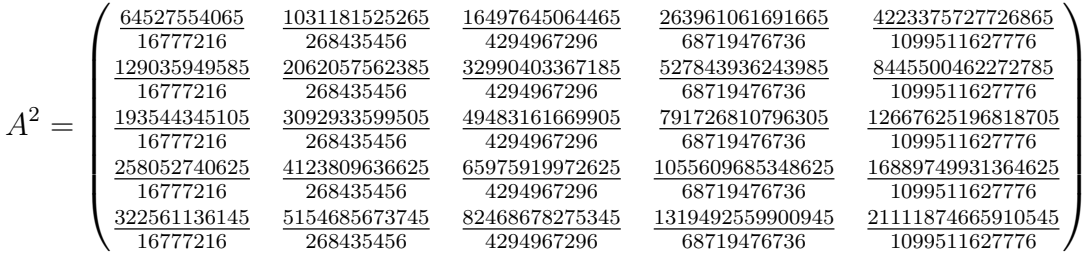

Το σφάλμα κατ' απόλυτο τιμή του MATLAB στον υπολογισμό του τετραγώνου του πίνακα, πάντα χρησιμοποιώντας το wxMaxima, κυμαίνεται από την ελάχιστη τιμή  $\frac{4522001}{4294967296} = .1052860403\cdot 10^{-2}$  έως την μέγιστη τιμή  $\frac{491852049}{68719476736} = 0.7157389322$  ·  $10^{-2}$ .

 $(\beta')K$ ατασκευάζουμε το διάνυσμα των μονάδων x, το διάνυσμα των δεξιών μελών  $b = A \cdot x$ , τον επαυξημένο πίνακα A|b και βρίσκουμε τις λύσεις που μπορούμε να  $βρούμε με$  το MATLAB:

 $\gg$  x=ones(5,1); b=A\*x

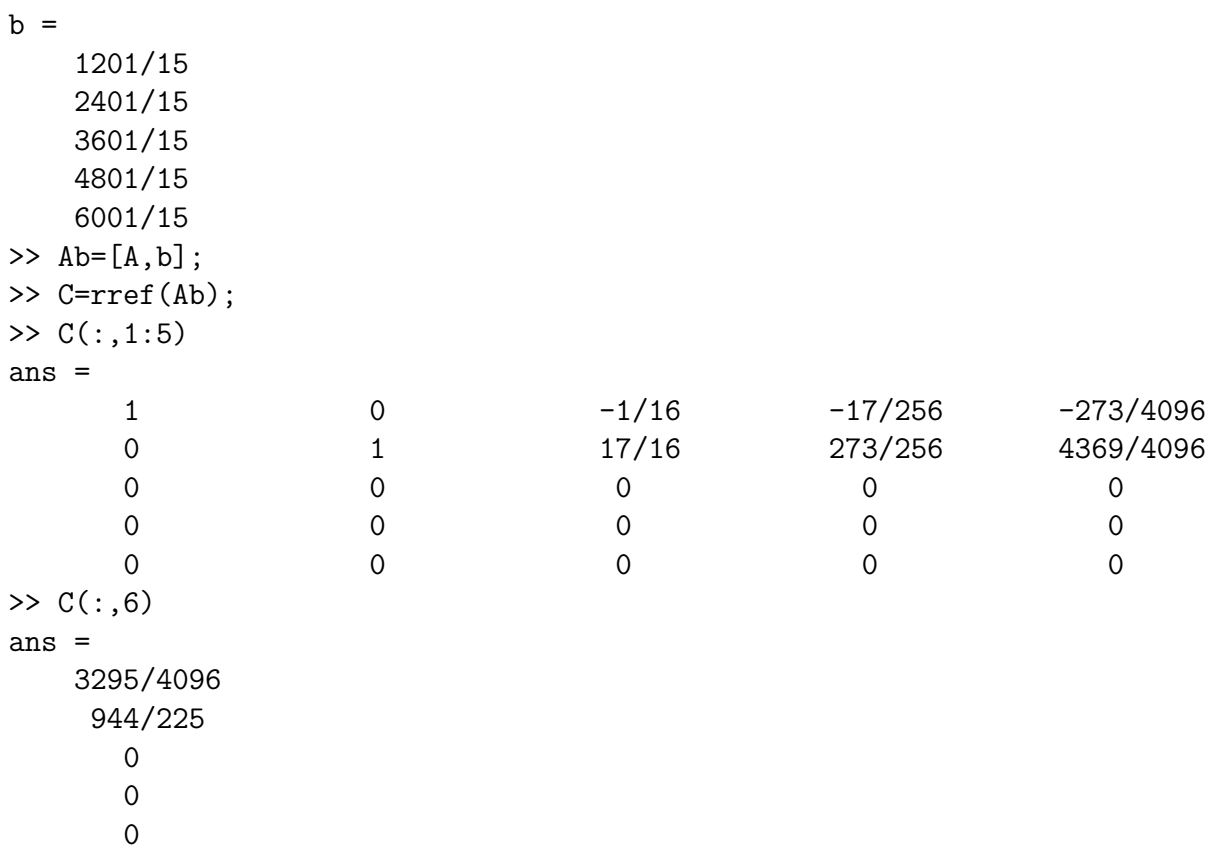

Επομένως σύμφωνα με το MATLAB το σύστημα  $A \cdot x = b$  είναι ισοδύναμο με:

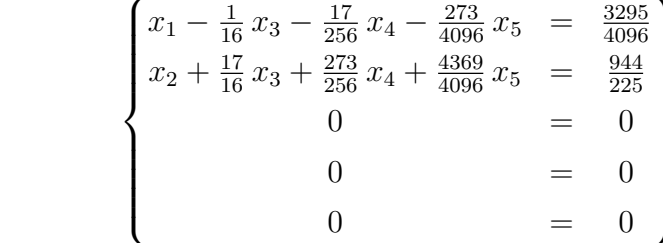

Συνεπώς η λύση μας θα είναι:

$$
\begin{cases}\nx_1 = \frac{3295}{4096} + \frac{1}{16} x_3 + \frac{17}{256} x_4 + \frac{273}{4096} x_5 \\
x_2 = \frac{944}{225} - \frac{17}{16} x_3 - \frac{273}{256} x_4 - \frac{4369}{4096} x_5 \\
x_3 = x_3 \\
x_4 = x_4 \\
x_5 = x_5\n\end{cases}
$$

Είναι αυτή όμως η πραγματική γενική λύση;. Η απάντηση δυστυχώς είναι όχι. Εάν

 $\epsilon \rho$ γαστούμε με το wxMaxima θα έχουμε την λύση:

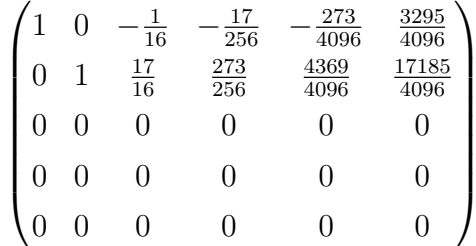

Δηλαδή αναλυτικά:

$$
\begin{cases}\nx_1 = \frac{3295}{4096} + \frac{1}{16} x_3 + \frac{17}{256} x_4 + \frac{273}{4096} x_5 \\
x_2 = \frac{17185}{4096} - \frac{17}{16} x_3 - \frac{273}{256} x_4 - \frac{4369}{4096} x_5 \\
x_3 = x_3 \\
x_4 = x_4 \\
x_5 = x_5\n\end{cases}
$$

*Υπάρχει ένα απόλυτο σφάλμα της τάξης του*  $\frac{1}{921600} = -.1085069444 \cdot 10^{-5}$  στην λύση του  $x_2$ , μάλιστα εστιάζεται στην μερική λύση του μη ομογενούς συστήματος, κάτι που δεν θα το θέλαμε για ένα τόσο απλό σύστημα  $5 \times 5$ .

### Σημείωση 1. Σχετικά με το Octave.

Πρέπει να σημειώσουμε εδώ ότι το Octave κατάφερε να δεχθεί τα στοιχεία του πίνακα A όπως τα εισαγάγαμε, χωρίς να τα αλλοιώσει:

```
octave-3.2.4.exe:1> format compact
octave-3.2.4.exe:2> format rat
octave-3.2.4.exe:3> A = \frac{257}{16}, 4097/256, 65537/4096,
1048577/65536, 16777217/1048576;
513/16, 8193/256, 131073/4096, 2097153/65536, 33554433/1048576;
769/16, 12289/256, 196609/4096, 3145729/65536, 50331649/1048576;
1025/16, 16385/256, 262145/4096, 4194305/65536, 67108865/1048576;
1281/16, 20481/256, 327681/4096, 5242881/65536, 83886081/1048576]
A =
```
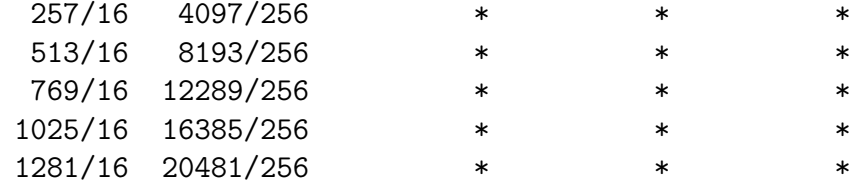

```
octave-3.2.4.exe:4> for j=1:5 A(3,j), A(4,j), A(5,j) end
ans = 769/16
```
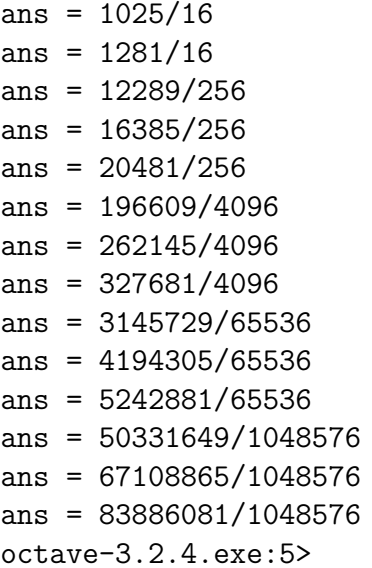

Δεν κατάφερε όμως να λύσει ακριβώς το αντίστοιχο σύστημα, παρά μόνον με την χρήση ψευδοαντίστροφου:

 $octave-3.2.4.exe:5> x=ones(5,1);b=A*x;Ab=[A,b]$  $Ab =$ 

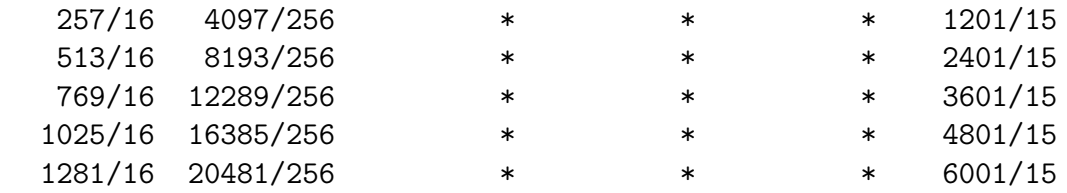

```
octave-3.2.4.exe:6> C=rref(Ab)
C =
```
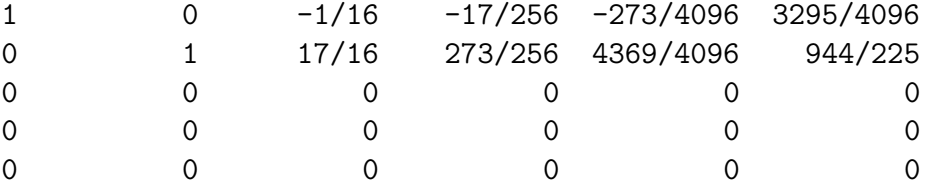

```
octave-3.2.4.exe:7> xoct=pinv(A)*bxoct =
```
 $\mathbf{1}$  $\mathbf{1}$  $\mathbf{1}$  $\mathbf{1}$ 

 $\mathbf{1}$ 

 $octave-3.2.4.exe:8>$ 

Είχε δηλαδή τα ίδια αποτελέσματα στην γενική λύση του συστήματος με το ΜΑ-ΤLAB (Προσέξτε την ύπαρξη του λανθασμένου όρου <sup>944</sup>). Κατάφερε όμως να  $\epsilon \pi i \tau \acute{\nu} \chi \epsilon \imath$  καλύτ $\epsilon \rho \eta$  ακρίβεια στον υπολογισμό του  $A^2$ :

```
octave-3.2.4.exe:8> A<sup>2</sup>
ans =
```
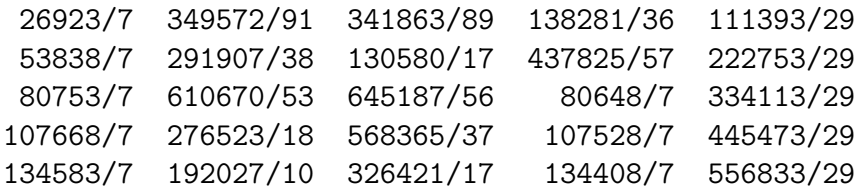

Εάν ελέγξουμε το σφάλμα βλέπουμε ότι βρίσκεται εντός του διαστήματος:

 $[.1018996465 \cdot 10^{-2}, .1422409785 \cdot 10^{-2}]$ 

σαφώς καλύτερο από το αντίστοιχο διάστημα του ΜΑΤLAB, που ήταν:

 $[.1052860403 \cdot 10^{-2}, 0.7157389322 \cdot 10^{-2}]$ 

2. Να χρησιμοποιείτε πάντα και την εντολή  $x=pinv(A)^*b$ 

Σε όλα τα προηγούμενα παραδείγματα, ειδικά μάλιστα στα μεγάλων διαστάσεων συστήματα, είδαμε ότι η πλέον αξιόπιστη λύση που μπορεί να βρεθεί με το ΜΑΤLAB είναι αυτή που χρησιμοποιεί τον ψευδοαντίστροφο του πίνακα Α του συστήματος, δηλ. η εντολή λύσης x=pinv(A)\*b. Αυτό συμβαίνει γιατί για αυτόν τον υπλογισμό το MATLAB κάνει ουσιαστικά ανάλυση ιδιαζουσών τιμών<sup>4</sup>(Singular Value Decompsition - SVD) του πίνακα, η οποία είναι μία διαδικασία που δείχνει να επιτυγχάνει πολλές φορές χαλύτερα αποτελέσματα. Δεν μπορούμε όμως να βασιστουμε σε αυτήν την ανάλυση για όλα. Για παράδειγμα είδαμε ότι για τον πίναχα Hilbert διαστάσεων  $1000 \times 1000$  το MATLAB έδωσε βαθμό του πίναχα ίσο με 24 χαι όγι 1000. Σημειώνουμε ότι το MATLAB βρίσχει τον βαθμό ενός πίναχα χάνοντας την ανωτέρω ανάλυση.

Επίσης ακόμα και αυτή η μέθοδος για ορισμένους τύπους πινάκων αποτυγγάνει πλήρως, σαν παράδειγμα μπορείτε να λύσετε την Άσκηση 2 για  $\nu = 140$ .

<span id="page-36-0"></span><sup>&</sup>lt;sup>4</sup>Για τον  $m \times n$  πίνακα Α η ανάλυση ιδιαζουσών τιμών είναι  $A = U \cdot \Sigma \cdot V^T$ , όπου  $U$  είναι τα αριστερά και  $V$  είναι τα δεξιά ιδιοδιανύσυματα του Α, ενώ Σ είναι ο πίνακας με διαγώνια στοιχεία τις ιδιοτιμές του  $A^T A$  ή  $A^T A$ .

Γενικώς ο κανόνας είναι να χρησιμοποιούμε το ΜΑΤLΑΒ για πολύ μεγάλους πίνακες με στοιχεία αρκετά μικρότερα από το  $eps = 2.220446049250313 \cdot 10^{-16}$ , εάν είμαστε σίγουροι ότι το πρόβλημά μας είναι καλά τοποθετημένο από την σχοπιά της αριθμητικής ανάλυσης.

Σε κάθε περίπτωση που δεν ισχύει κάτι από τα παραπάνω ή που δεν γνωρίζουμε σε τι εύρος θα κυμανθεί η λύση ενός προβλήματος, τότε θα πρέπει να χρησιμοποιούμε τα Συστήματα Υπολογιστικής Άλγεβρας (Computer Algebra Systems - CAS) για να είμαστε απόλυτα σίγουροι για τα αποτελέσματά μας.

## <span id="page-38-0"></span>1.5 Ασχήσεις

1. Να βρεθεί η γενική λύση του συστήματος:

$$
\begin{cases}\n3x + 9y - 3z &= 12 \\
-7x - 23y + 8z &= -29 \\
2x - 4y + 3z &= 3\n\end{cases}
$$

χρησιμοποιώντας απαλοιφή Gauss-Jordan με μερική οδήγηση γραμμών στο ΜΑΤLAΒ. Κατόπιν να προσπαθήσετε να το λύσετε με όλες τις διαθέσιμες εντολές του ΜΑΤLAΒ. Τι παρατηρείτε;

<span id="page-38-1"></span>2. Να κατασκευαστεί και να επιλυθεί το σύστημα  $A \cdot x = b$  με:

$$
A = \begin{pmatrix} 1 & 1 & 1 & \cdots & 1 \\ 2 & 2^2 & 2^3 & \cdots & 2^{\nu} \\ \vdots & \vdots & \vdots & & \vdots \\ \nu & \nu^2 & \nu^3 & \cdots & \nu^{\nu} \end{pmatrix}, b = \begin{pmatrix} 1 \\ 2 \\ \vdots \\ \nu \end{pmatrix}
$$

για  $\nu = 20, 40, 80, 100, 140$  με την χρήση όλων των διαθεσίμων μεθόδων του ΜΑΤLΑΒ και να γίνει επαλήθευση. Ποια μέθοδος έχει το μικρότερο σφάλμα; Ποια μέθοδος απέτυχε να λύσει το σύστημα με ακρίβεια αποδεκτή σε αριθμητική κινητής υποδιαστολής;

3. Να βρεθεί η γενική λύση του ομογενούς συστήματος:

$$
\begin{cases}\n5x_1 + 9x_2 - 3x_3 - 4x_4 - 13x_5 &= 0 \\
5x_1 + 5x_2 - x_3 + 4x_5 &= 0 \\
-4x_1 - 2x_3 - 4x_4 - 12x_5 &= 0 \\
5x_1 + 10x_2 - 3x_3 - 5x_4 - 9x_5 &= 0 \\
3x_1 + 3x_2 + 5x_3 - 5x_5 &= 0\n\end{cases}
$$

4. Να βρεθεί η γενική λύση του συστήματος:

$$
\begin{cases}\n2 x_1 - 3 x_2 + 8 x_3 + 6 x_4 + 4 x_5 + x_6 &= 4 \\
17 x_1 - 21 x_2 + 23 x_3 - 15 x_4 - 11 x_5 + 22 x_6 &= 4 \\
6 x_1 + 7 x_2 - 6 x_3 - 10 x_4 - 12 x_5 + x_6 &= 2 \\
-2 x_1 - 5 x_2 + 7 x_3 + 8 x_4 + 8 x_5 &= 1\n\end{cases}
$$